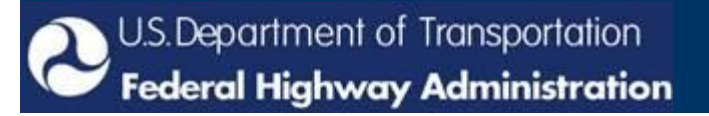

# **TRAFFIC INCIDENT MANAGEMENT PERFORMANCE METRIC ADOPTION CAMPAIGN**

**With an Introduction by: Paul Jodoin Traffic Incident Management Program Manager Office of Operations, FHWA**

# **July 14, 2011 at 2:00 PM Eastern**

**Please join us for a Web conference to learn more about the Traffic Incident Management Performance Metric Adoption Campaign currently underway. Members of the research team will: (1) present an overview of this project and its results including noted trends in TIM performance measurement among participating metropolitan areas; (2) introduce the national TIM Performance Measurement Database, including platform and contents; (3) provide a "how to" for annually populating and maintaining the Database, including data capture/submittal through FHWA's TIM Self-Assessment process; (4) provide a "how to" for utilizing the Database, including accessibility from various FHWA websites and analysis/reporting functions to support State-level performance monitoring; and (5) present example data and reports from the various participating metropolitan areas using the TIM Performance Measurement Database.**

## **AGENDA**

- **Welcome and Introductions**
- **TIM Performance Metric Adoption Campaign Project Overview and Results**
- **Introduction to the National TIM Performance Measurement Database**
- **Populating and Maintaining the TIM Performance Measurement Database**
- **Utilizing the TIM Performance Measurement Database**
- **Example Data and Reports**
- **Facilitated Questions and Answers**
- **Wrap Up**

#### **Join via Web Conference**

You may join this event from your own workstation using a personal computer with Internet connection and phone. You may also join from a conference room in your office where many people may view the presentation simultaneously using one connection and a speakerphone.

## **PLEASE CLICK THE FOLLOWING LINK TO JOIN THE WEB CONFERENCE: <http://tdstti.adobeconnect.com/tim/>**

**TO ACCESS THE AUDIO PORTION, PLEASE DIAL:** 888-972-9681 | Passcode: 61435

#### FIRST TIME USERS, PLEASE SELECT THE FOLLOWING LINKS FOR ADDITIONAL INSTRUCTIONS

Get instruction on how to join a Web conference as a Guest. <http://tv.adobe.com/watch/learn-adobe-connect-8/attending-a-meeting/>

Check your system now for the Flash Player. [http://tdstti.na5.acrobat.com/common/help/en/support/meeting\\_test.htm](http://tdstti.na5.acrobat.com/common/help/en/support/meeting_test.htm)

We are committed to providing equal access to this online event for all participants. If you need alternative formats or other reasonable accommodations, please reply to this email with your request as soon as possible.